# **Capitolo 10 Ereditarietà**

## **Cay S. Horstmann Concetti di informatica e fondamenti di Java quarta edizione**

# **Obiettivi del capitolo**

- Imparare l'ereditarietà
- Capire come ereditare e come sovrascrivere metodi di superclasse
- Saper invocare costruttori della superclasse
- Conoscere il controllo d'accesso protetto e di pacchetto
- Capire il concetto di superclasse comune, Object, e saper sovrascrivere i suoi metodi toString, equals e clone
- Usare l'ereditarietà per personalizzare le interfacce utente

- L'ereditarietà è un metodo per estendere classi esistenti aggiungendovi metodi e campi.
- Per esempio, immaginate di dover definire una classe SavingsAccount ("conto di risparmio") per descrivere un conto bancario che garantisce un tasso di interesse fisso sui depositi

```
class SavingsAccount extends BankAccount
{ 
    nuovi metodi 
    nuovi campi di esemplare
}
```
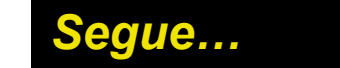

**Tutti i metodi e tutti i campi di esemplare della classe** BankAccount vengono *ereditati automaticamente* dalla classe SavingsAccount

```
SavingsAccount collegeFund = new SavingsAccount(10);
// un conto di risparmio con tasso d'interesse del 10%
collegeFund.deposit(500); 
//è corretto usare un metodo di BankAccount
// con l'oggetto di tipo SavingsAccount
```
 La classe più generica, che costituisce la base dell'ereditarietà, viene chiamata *superclasse* (BankAccount)*,* mentre la classe più specifica, che eredita dalla superclasse, è detta *sottoclasse* (SavingAccount)*.*

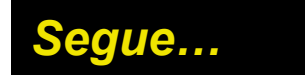

- Ereditare da una classe è diverso da realizzare un'interfaccia: la sottoclasse eredita il comportamento e lo stato della propria superclasse.
- Uno dei vantaggi dell'ereditarietà è il riutilizzo del codice.

# **Un diagramma di ereditarietà**

**Tutte le classi estendono direttamente o indirettamente** la classe Object

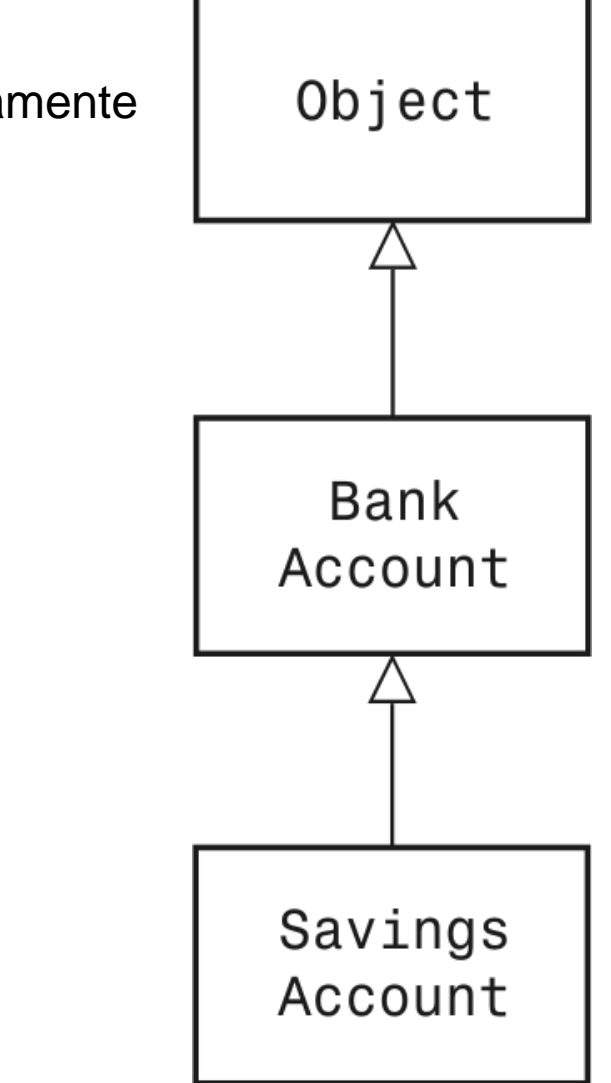

**Figura 1**

 Quando definite una sottoclasse, ne potete specificare campi di esemplare e metodi aggiuntivi, oltre a metodi modificati o sovrascritti.

```
public class SavingsAccount extends BankAccount 
{ 
    public SavingsAccount(double rate) 
\mathbf{f} = \mathbf{f} interestRate = rate; 
 } 
    public void addInterest() 
\mathbf{f} = \mathbf{f} double interest = getBalance() * interestRate / 100; 
        deposit(interest); 
    } 
    private double interestRate; 
}
```
- **Incapsulamento: il campo** balance **era stato definito** private nella classe BankAccount e il metodo addInterest è definito nella classe SavingsAccount*,* per cui non ha accesso al campo privato di un'altra classe
- **Notate come il metodo** addInterest chiami i metodi getBalance e deposit della superclasse senza specificare un parametro implicito(\*)

(\*) Ciò significa che le invocazioni riguardano il medesimo oggetto this che è parametro implicito di addInterest

# **La struttura di un esemplare di sottoclasse**

 La Figura 2 mostra la struttura interna di un oggetto di tipo SavingsAccount*,* che eredita il campo di esemplare balance dalla superclasse BankAccount e acquisisce un campo di esemplare aggiuntivo, interestRate.

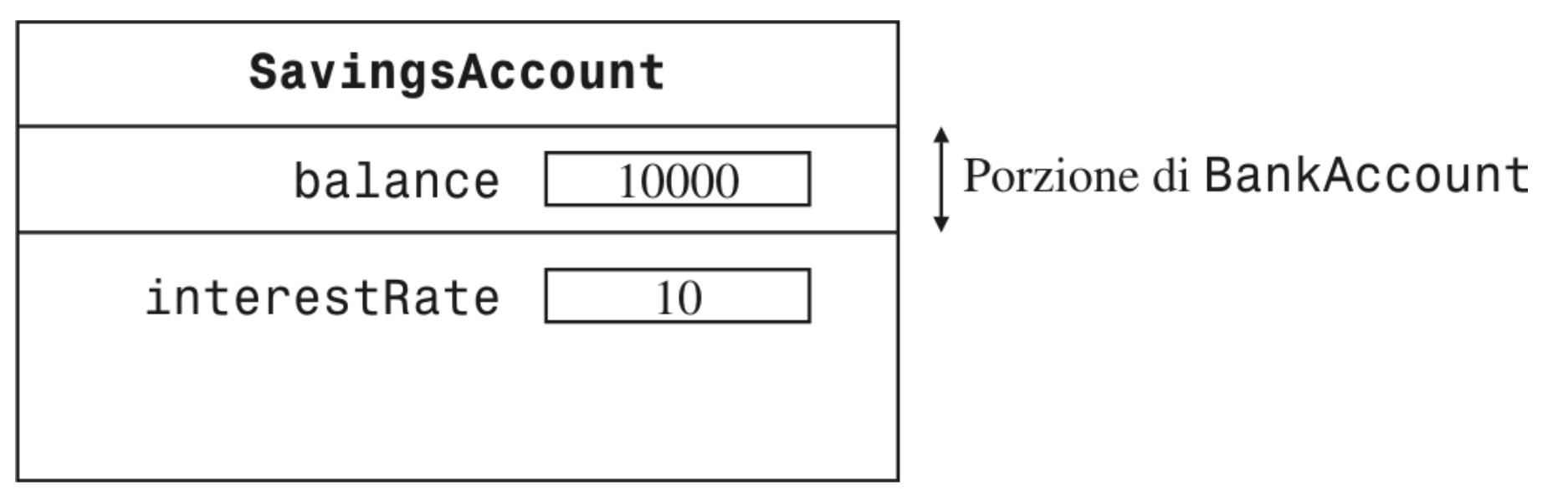

## **Figura 2**

# **Sintassi di Java 10.1 Ereditarietà**

**class** *NomeSottoClasse* **extends** *NomeSuperclasse* **{**  *metodi campi di esemplare*  **}**

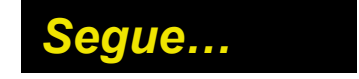

# **Sintassi di Java 10.1 Ereditarietà**

```
public class SavingsAccount extends BankAccount 
{ 
    public SavingsAccount(double rate) 
\mathbf{f} = \mathbf{f} interestRate = rate; 
 } 
    public void addInterest() 
\mathbf{f} = \mathbf{f} double interest = getBalance() * interestRate / 100; 
        deposit(interest); 
 } 
    private double interestRate; 
}
```
**Definire una nuova classe che eredita da una classe esistente e definire i metodi e i campi di esemplare che si aggiungono alla nuova classe.** 

# **Gerarchie di ereditarietà**

- **Insiemi di classi possono formare gerarchie di ereditarietà complesse.**
- Esempio:

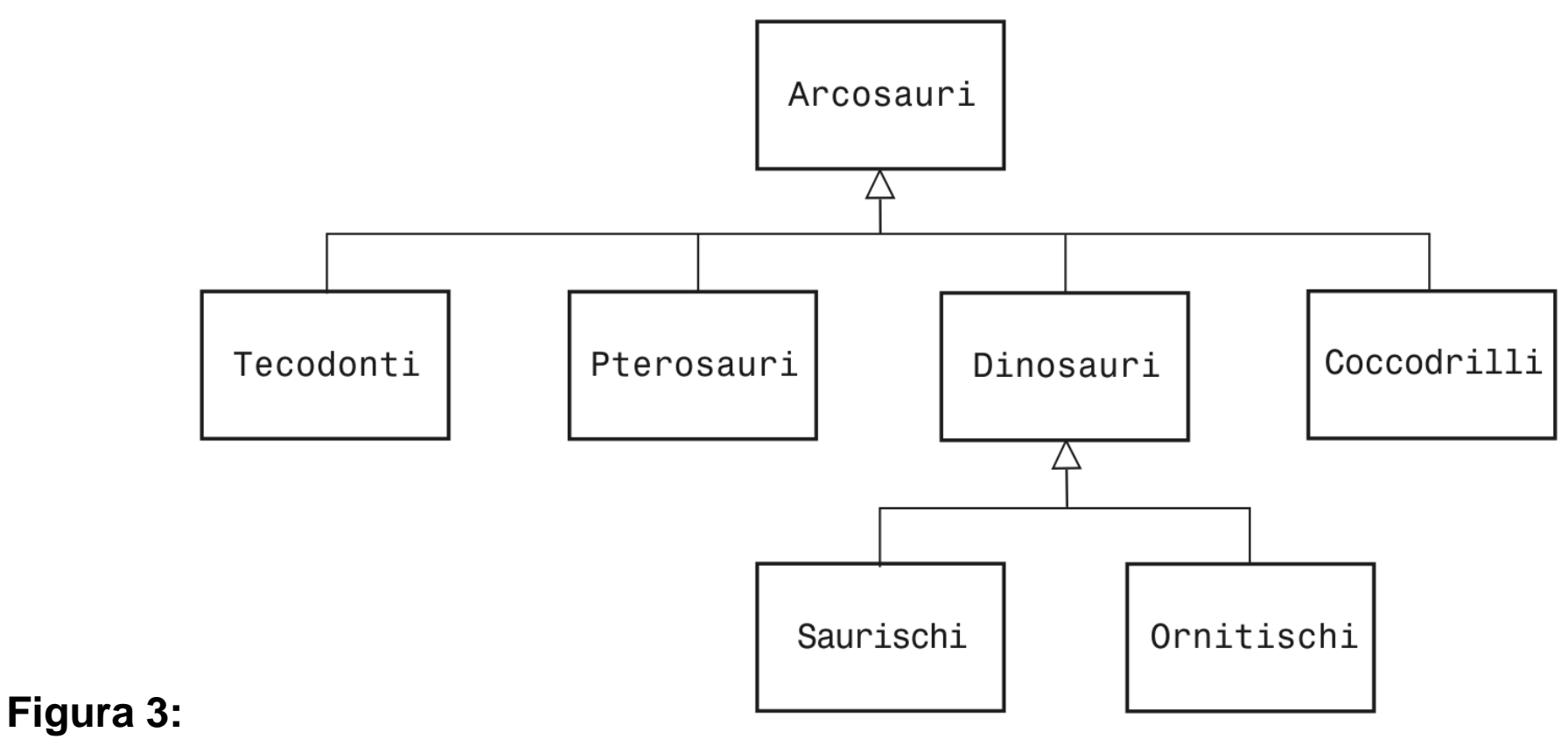

Una parte della gerarchia dei rettili antichi

# **Una parte della gerarchia dei componenti per l'interfaccia utente Swing**

- La superclasse JComponent ha i metodi getWidth*,* getHeight
- La classe AbstractButton ha i metodi per impostare e per ottenere testo e icone per i pulsanti

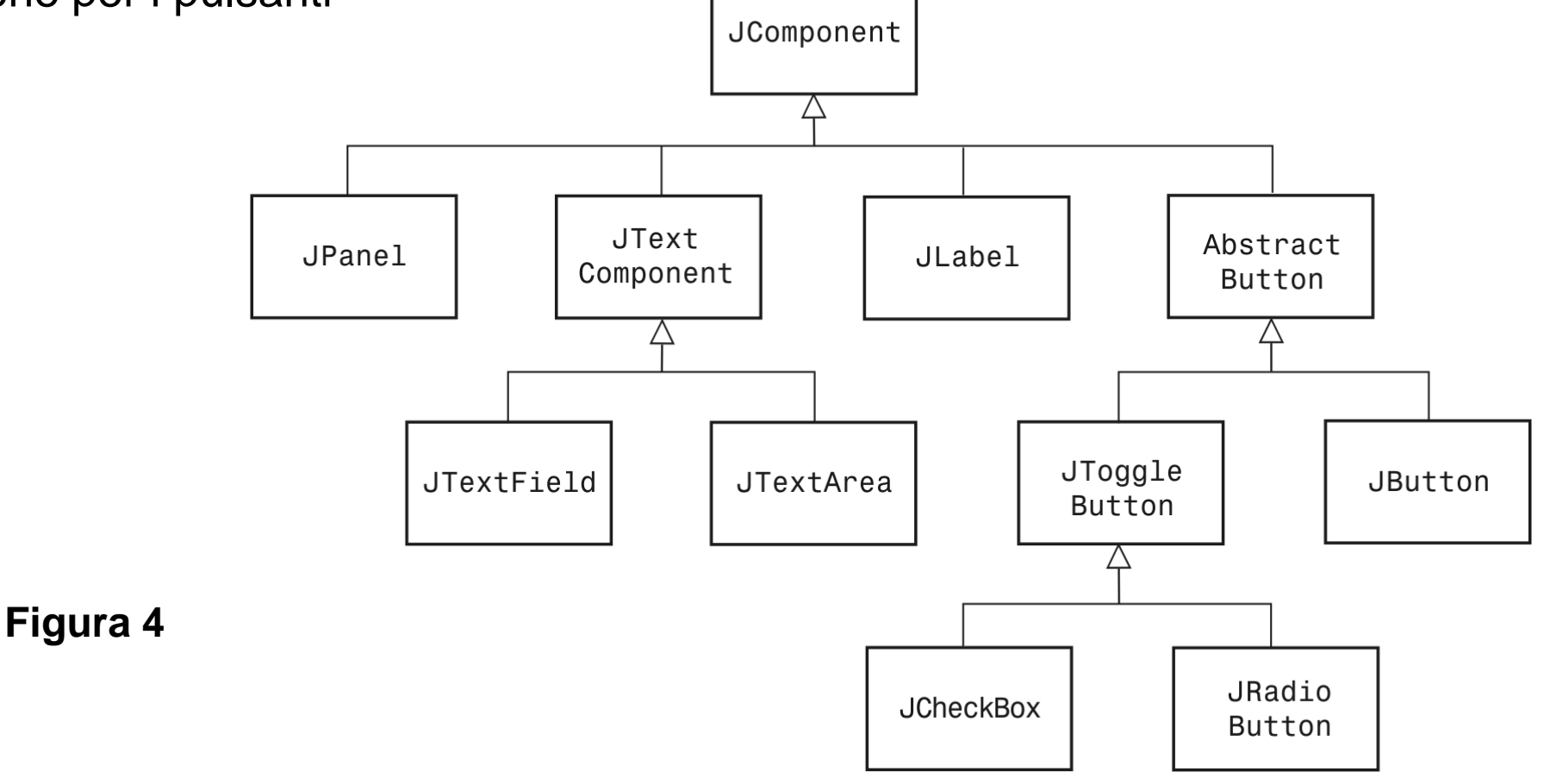

# **Un esempio più semplice:Gerarchia di ereditarietà per le classi dei conti bancari**

- Considerate un banca che offre ai suoi clienti due tipi di conto:
	- 1. Il conto corrente (*checking account*) non offre interessi, concede un numero limitato di transazioni mensili gratuite e addebita una commissione per ciascuna transazione aggiuntiva.
	- 2. Il conto di risparmio (*savings account*) frutta interessi mensili.
- Tutti i conti bancari mettono a disposizione il metodo getBalance
- **Tutti forniscono i metodi** deposit e withdraw, sia pure con dettagli diversi nella realizzazione
- Il conto corrente ha bisogno di un metodo deductFees mentre i conti di risparmio hanno bisogno di un metodo addInterest

# **Un esempio più semplice: Gerarchia di ereditarietà per le classi dei conti bancari**

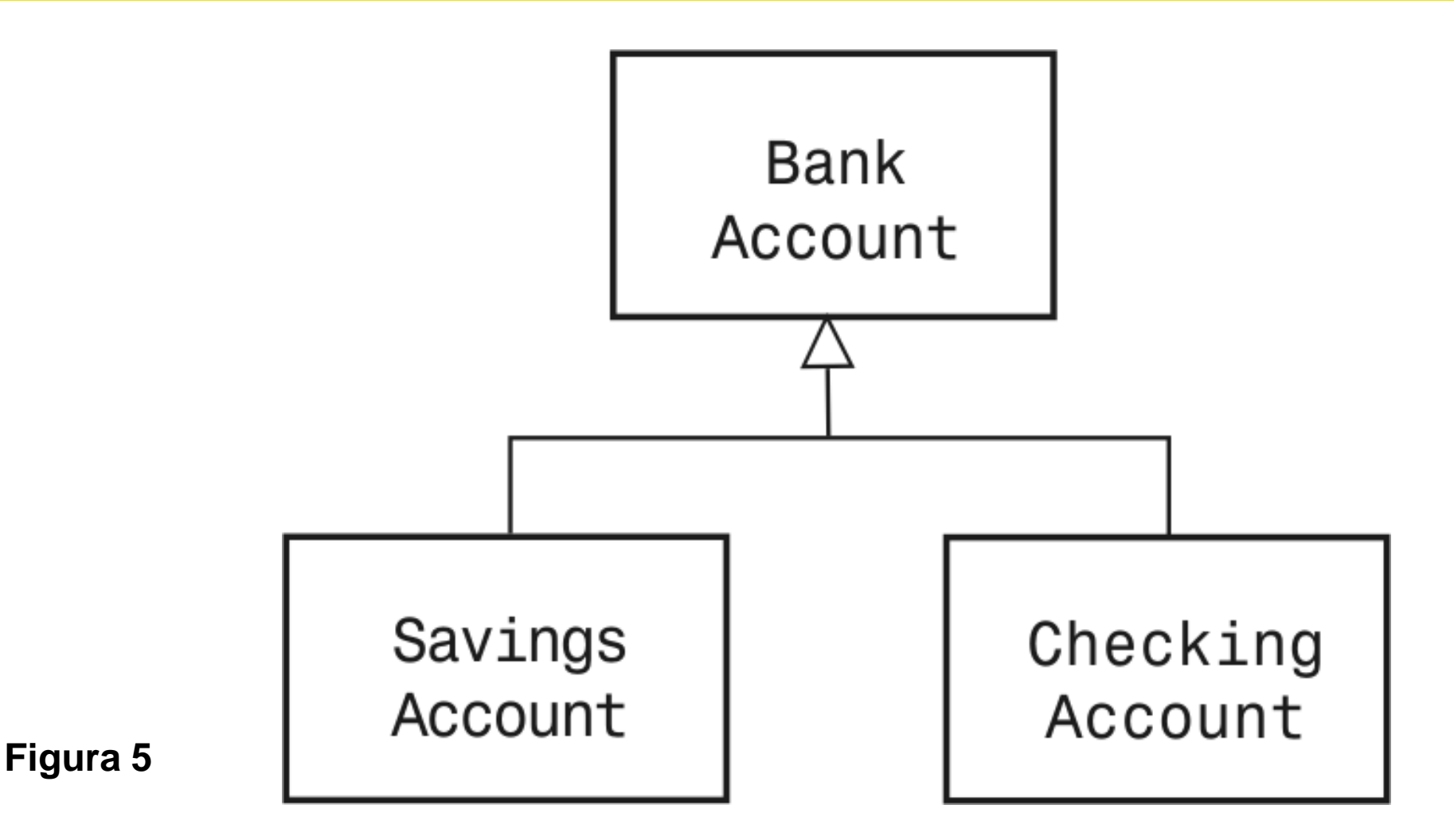

# **Ereditare metodi e campi di esemplare**

- Definire nuovi metodi:
	- Potete *sovrascrivere* (o ridefinire, "override") metodi della superclasse. Se specificate un metodo con la stessa *firma*, il metodo prevale su quello avente lo stesso nome e definito nella superclasse, ovvero la sovrascrive. Ogni volta che si applica il metodo a un oggetto della sottoclasse, viene eseguito il metodo ridefinito, invece di quello originale.
	- Potete *ereditare* metodi dalla superclasse. Se non sovrascrivete esplicitamente un metodo della superclasse, lo ereditate automaticamente e lo potete applicare agli oggetti della sottoclasse.
	- Potete *definire* nuovi metodi. Se si definisce un metodo che non esiste nella superclasse, il nuovo metodo si può applicare solo agli oggetti della sottoclasse.

# **Ereditare metodi e campi di esemplare**

- La situazione dei *campi di esemplare* è piuttosto diversa: non potete sovrascrivere campi di esemplare e, per i campi di una sottoclasse, esistono solo due possibilità:
- 1. tutti i campi di esemplare della superclasse sono ereditati automaticamente dalla sottoclasse.
- 2. qualsiasi nuovo campo di esemplare che definite nella sottoclasse esiste solo negli oggetti della sottoclasse.
- Che cosa succede se definite un nuovo campo con lo stesso nome di un campo della superclasse?
	- Ciascun oggetto avrà *due* campi di esemplare con lo stesso nome
	- **Tali campi possono contenere valori diversi**
	- **Tutto ciò genererà molto probabilmente confusione**

# **Implementare la classe CheckingAccount**

**Sovrascrive i metodi** deposit e withdraw, per incrementare il conteggio delle transazioni:

```
public class CheckingAccount extends BankAccount 
{ 
    public void deposit(double amount) {. . .} 
    public void withdraw(double amount) {. . .} 
    public void deductFees() {. . .} // nuovo metodo 
    private int transactionCount; // nuovo campo di esemplare 
}
```
Ciascun oggetto della classe CheckingAccount ha due campi di esemplare:

1.balance (ereditato da BankAccount)

2.transactionCount (nuovo, definito in CheckingAccount)

*Segue…*

# **Implementare la classe CheckingAccount**

- Agli oggetti di tipo CheckingAccount potete applicare quattro metodi:
	- **qetBalance() (ereditato da BankAccount)**
	- deposit(double amount) (sovrascrive il metodo di BankAccount)
	- **•** withdraw (double amount) (sovrascrive il metodo di BankAccount)
	- deductFees() (nuovo, definito in CheckingAccount)

# **Campi privati**

Consideriamo il metodo deposit di CheckingAccount

```
public void deposit(double amount) 
{ 
    transactionCount++; 
    // ora aggiungi amount al saldo 
}
```
- Non possiamo semplicemente sommare amount a balance
- **balance è un campo privato della superclasse**
- Una sottoclasse non ha accesso ai campi privati della sua superclasse
- Una sottoclasse deve usare un metodo pubblico della superclasse stessa

- Supponiamo di mettere deposit (amount) al posto dei puntini
- Questo codice non funziona. Il compilatore interpreta l'enunciato: deposit(amount) come se fosse: this.deposit(amount)
- Quindi, il metodo chiamerà se stesso ripetutamente, facendo cadere il programma in una ricorsione infinita
- Dobbiamo quindi essere più precisi e specificare che intendiamo chiamare il metodo deposit *della superclasse.*

```
 super.deposit(amount)
```
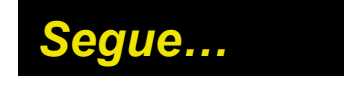

- **Si chiami ora il metodo** deposit **della classe** BankAccount.
- I metodi rimanenti ora sono semplici:

```
public void deposit(double amount) 
{ 
    transactionCount++; 
    // ora aggiungi amount al saldo
    super.deposit (amount); 
}
```
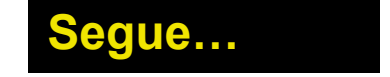

```
public class CheckingAccount extends BankAccount 
{ 
    public void withdraw(double amount) 
\mathbf{f} = \mathbf{f} transactionCount++; 
        // ora sottrai amount dal saldo 
        super.withdraw(amount); 
 }
```
*Segue…*

```
 public void deductFees() 
\mathbf{f} = \mathbf{f} if (transactionCount > FREE_TRANSACTIONS) 
\mathbf{r} = \mathbf{r} \times \mathbf{r} double fees = TRANSACTION_FEE 
               * (transactionCount - FREE_TRANSACTIONS); 
           super.withdraw(fees); 
<b>B
        transactionCount = 0; 
 } 
    private static final int FREE_TRANSACTIONS = 3; 
    private static final double TRANSACTION_FEE = 2.0;
```
Concetti di informatica e fondamenti di Java, 4 ed. Apogeo ©2007

**}**

# **Sintassi di Java 10.2 Invocare un metodo della superclasse**

```
super.nomeMetodo (parametri);
public void deposit(double amount)
{
   transactionCount++;
   super.deposit(amount);
}
```
**Invocare un metodo della superclasse, anziché della classe attuale**

# **Mettere in ombra variabili di esemplare**

- Una sottoclasse non ha accesso alle variabili di esemplare private della superclasse.
- È un comune errore da principianti "risolvere" questo problema aggiungendo *un'altra* variabile di esemplare con lo stesso nome.

```
public class CheckingAccount extends BankAccount 
{ 
    public void deposit(double amount) 
\mathbf{f} = \mathbf{f} transactionCount++; 
        balance = balance + amount; 
     } 
    private double balance; // NON FATELO 
}
```
*Segue…*

# **Mettere in ombra variabili di esemplare**

 Ora il metodo deposit si può certamente compilare, ma non aggiornerà il saldo giusto!

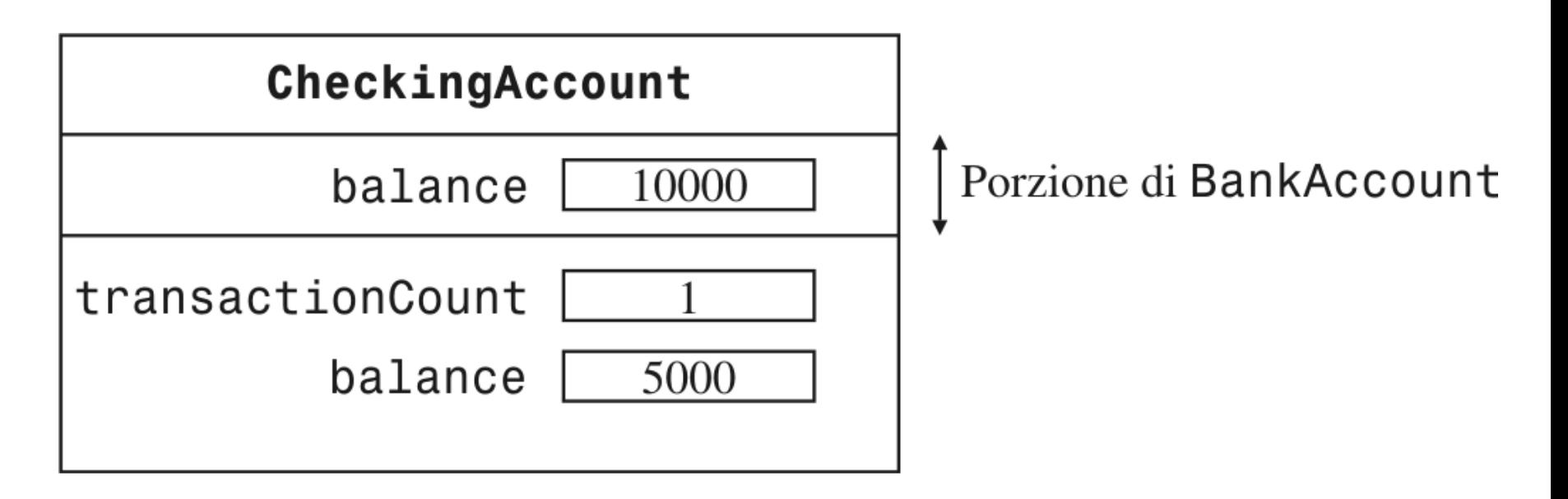

**Figura 6:** Mettere in ombra campi di esemplare

# **Costruzione di sottoclassi**

 La parola chiave super, seguita da parametri di costruzione fra parentesi, indica una chiamata al costruttore della superclasse.

```
public class CheckingAccount extends BankAccount 
{ 
    public CheckingAccount(double initialBalance) 
\mathbf{f} = \mathbf{f} // costruisci la superclasse 
        super(initialBalance); 
        // Inizializza il contatore delle transazioni
        transactionCount = 0; 
 } 
}
```
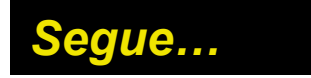

# **Costruzione di sottoclassi**

- Si usa la parola chiave  $\super$  nel primo enunciato del costruttore della sottoclasse
- Se un costruttore di una sottoclasse non chiama il costruttore della superclasse, la superclasse viene costruita mediante il suo costruttore predefinito (cioè il suo costruttore privo di parametri)
- Se, invece, tutti i costruttori della superclasse richiedono parametri, il compilatore genera un errore.

# **Sintassi di Java 10.3 Invocare un costruttore di superclasse**

```
specificatoreDiAccesso NomeClasse (TipoDiParametro nomeParametro)
{
   super(parametri);
}
public CheckingAccount(double initialBalance) 
{ 
       super(initialBalance); 
       transactionCount = 0; 
}
```
**Invocare il costruttore della superclasse. Ricordate che questo enunciato deve essere il primo enunciato del costruttore della sottoclasse.**

 Spesso si ha la necessità di convertire un tipo di sottoclasse nel tipo della sua superclasse

**SavingsAccount collegeFund = new SavingsAccount(10); BankAccount anAccount = collegeFund; Object anObject = collegeFund;** 

I tre riferimenti a oggetti memorizzati in collegeFund, anAccount e anObject si riferiscono tutti allo stesso oggetto di tipo SavingsAccount

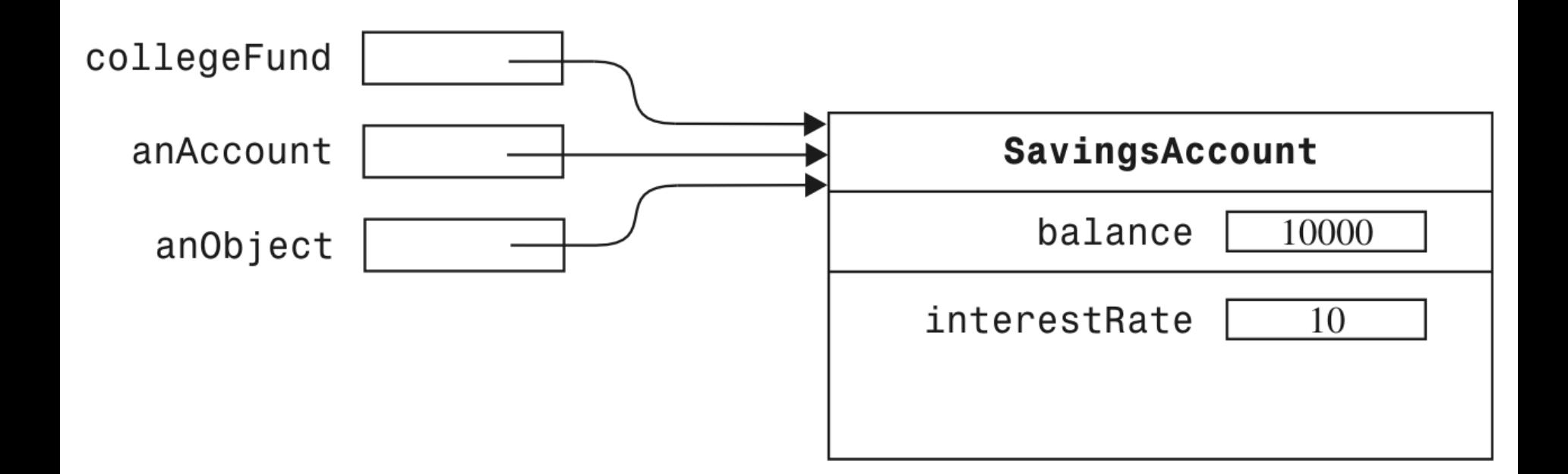

### **Figura 7:** Variabili di tipi diversi si riferiscono allo stesso oggetto

 La variabile di riferimento non conosce tutta la storia dell'oggetto a cui si riferisce. Esempio:

**anAccount.deposit(1000); // Va bene anAccount.addInterest(); //No, non è un metodo della classe a cui appartiene anAccount** 

- Quando convertite la sottoclasse nella sua superclasse:
	- Il valore del riferimento stesso non cambia: si tratta dell'indirizzo di memoria che contiene l'oggetto.
	- Ma dopo la conversione si hanno minori informazioni sull'oggetto

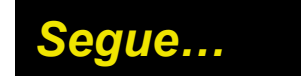

- Perché mai qualcuno vorrebbe *intenzionalmente* avere meno informazioni a proposito di un oggetto e memorizzarne un riferimento in una variabile del tipo della sua superclasse?
	- Se volete *riutilizzare codice* che può elaborare oggetti della superclasse ma non oggetti della sottoclasse:

```
public void transfer(double amount, BankAccount other) 
{ 
   withdraw(amount);
    other.deposit(amount); 
}
```
 Potete usare questo metodo per trasferire denaro da un conto bancario a un altro (…ma anche… v. pag.415)

 Più raramente c'é bisogno di effettuare la conversione opposta, da un riferimento di superclasse a un riferimento di sottoclasse

**BankAccount anAccount = (BankAccount) anObject;** 

- Questo cast, però, è piuttosto pericoloso: se vi sbagliate viene lanciata un'eccezione.
- **Come protezione contro i cast errati, potete usare l'operatore** instance of
- L'operatore instanceof verifica se un oggetto è di un particolare tipo.

```
if (anObject instanceof BankAccount) 
{ 
    BankAccount anAccount = (BankAccount) anObject; 
}
```
# **Sintassi di Java 10.4 L'operatore instanceof**

```
oggetto instanceof NomeTipo
if (anObject instanceof BankAccount) 
{ 
    BankAccount anAccount = (BankAccount) anObject; 
      . . . 
}
```
**Restituisce true se** *oggetto* **é un esemplare di** *nomeTip***o (o di uno dei suoi sottotipi); altrimenti restituisce false.**
#### **Polimorfismo**

- In Java il tipo di una variabile non sempre determina completamente il tipo dell'oggetto a cui essa fa riferimento.
- Le invocazioni di metodi *sono sempre decise in base al tipo reale dell'oggetto*, non in base al tipo del riferimento all'oggetto

BankAccount anAccount = new CheckingAccount(); anAccount.deposit(1000);

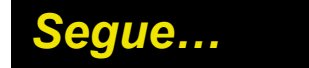

#### **Polimorfismo**

 il compilatore deve poter verificare che vengano invocati solamente metodi leciti:

**Object anObject = new BankAccount(); anObject.deposit(1000); // Sbagliato!** 

# **Polimorfismo**

- *Polimorfismo:* capacità di comportarsi in modo diverso con oggetti di tipo diverso.
- Come funziona il polimorfismo:

```
public void transfer(double amount, BankAccount other) 
{ 
    withdraw(amount); 
    other.deposit(amount); 
}
```
 In relazione ai reali tipi degli oggetti a cui fanno riferimento anAccount e anotherAccount, vengono invocate versioni diverse dei metodi withdraw e deposit

## **File AccountTester.javar.java**

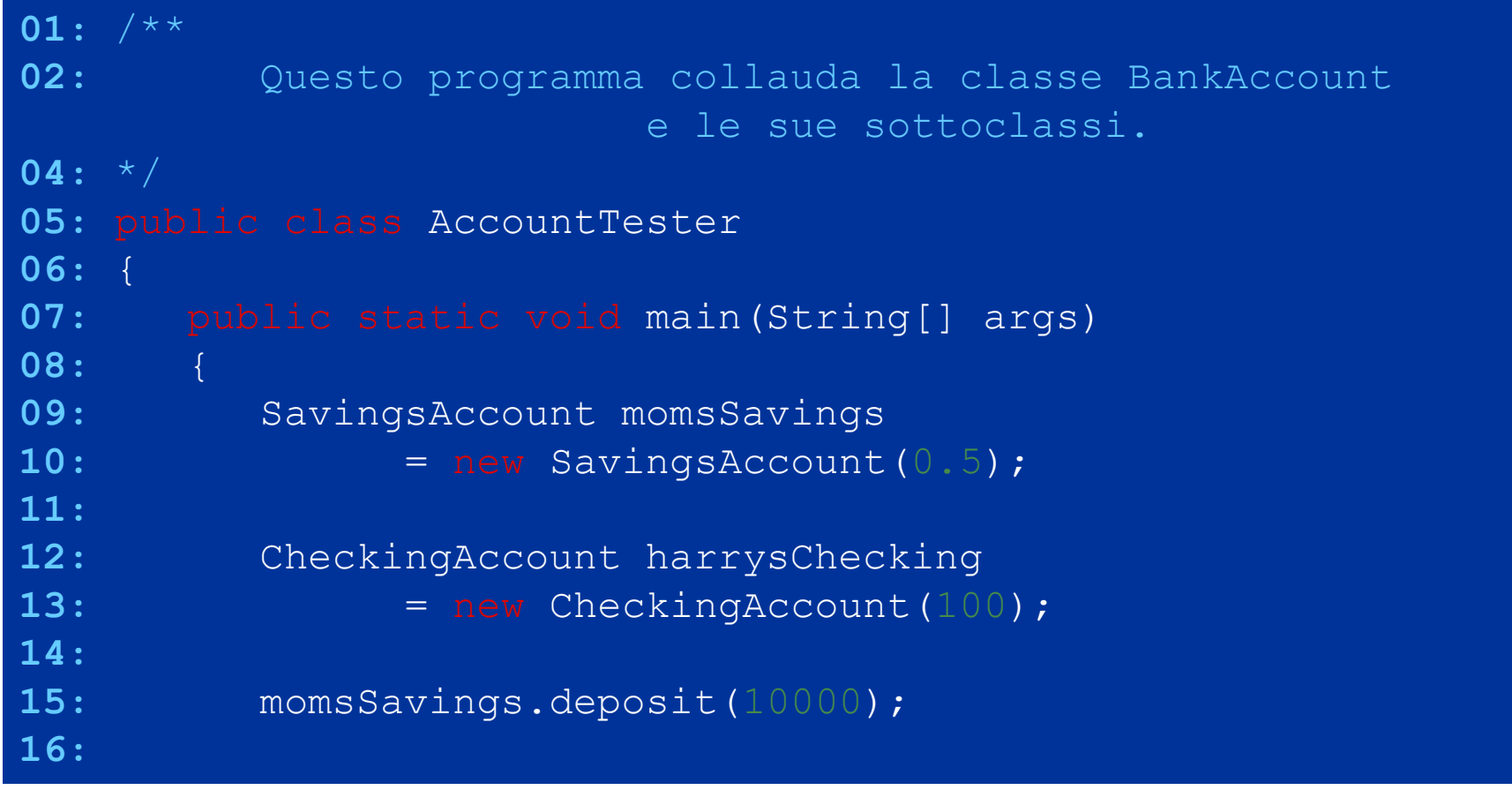

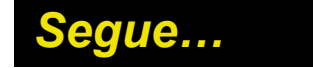

## **File AccountTester.javar.**

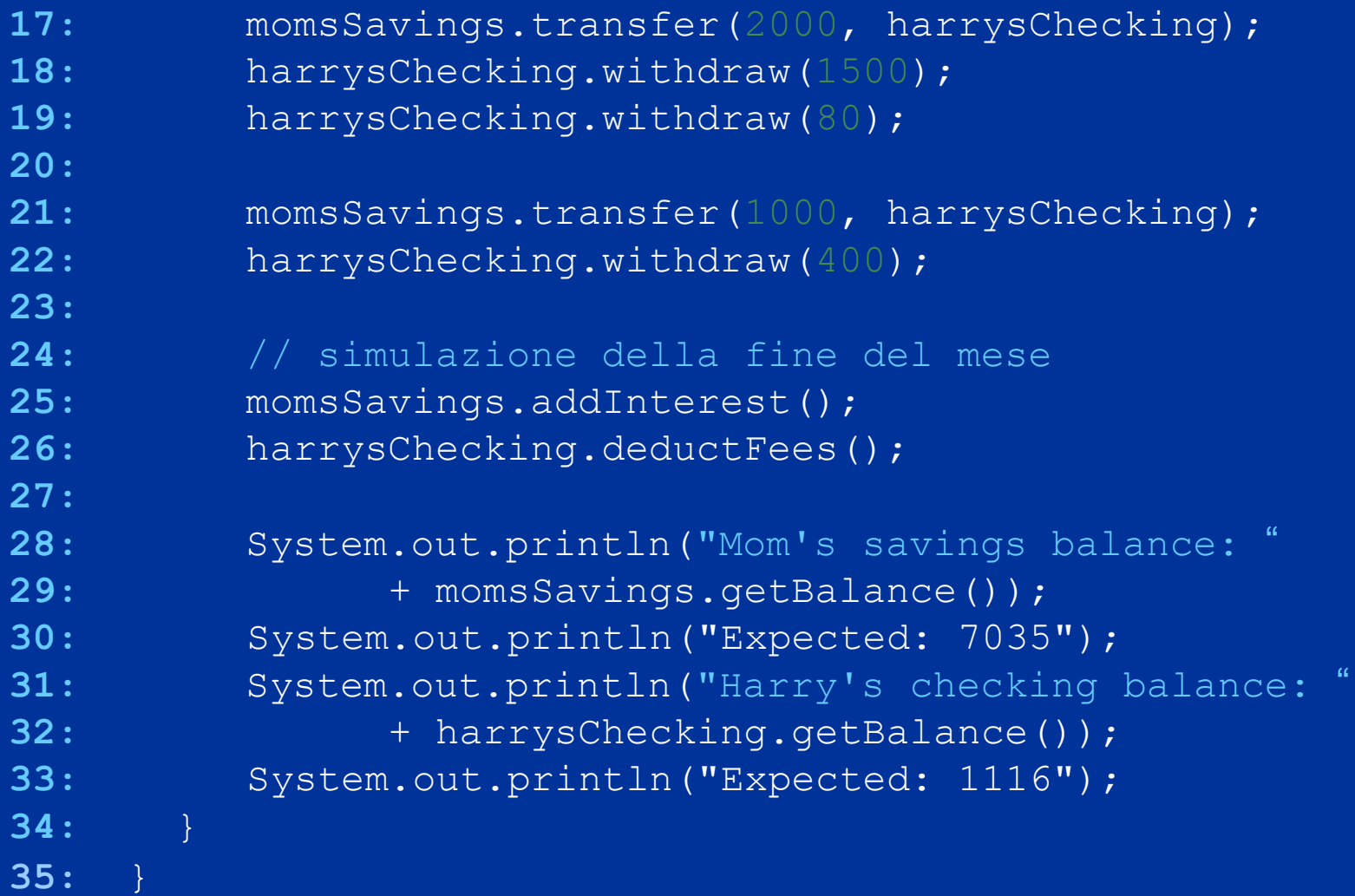

```
01: /**
02: Un conto bancario ha un saldo che può essere modificato
03: con versamenti e prelievi.
04: */
05: public class BankAccount
06: { 
07: /**
08: Costruisce un conto bancario con saldo uguale a zero.
09: */
10: public BankAccount()
11: { 
12: balance = 0;
13: }
14:
15: /**
16: Costruisce un conto bancario con saldo assegnato.
17: @param initialBalance il saldo iniziale
18: */ Segue…
```

```
19: public BankAccount(double initialBalance)
20: { 
21: balance = initialBalance;
22: }
23: 
24: /**
25: Versa denaro nel conto bancario.
26: @param amount la somma da versare
27: */
28: public void deposit(double amount) 
29: { 
30: balance = balance + amount;
31: }
32: 
33: /**
34: Preleva denaro dal conto bancario.
35: @param amount la somma da prelevare
36: */ Segue…
```

```
37: public void withdraw(double amount) 
38: { 
39: balance = balance - amount;
40: }
41: 
42: /**
43: Restituisce il valore del saldo del conto bancario.
44: @return il saldo attuale
45: */
46: public double getBalance()
47: { 
48: return balance; 
49: }
50: 
51: /**
52: Trasferisce il denaro dal conto a un altro conto.
53: @param amount la somma da traferire
54: @param other l'altro conto
55: */ 
                                                 Segue…
```
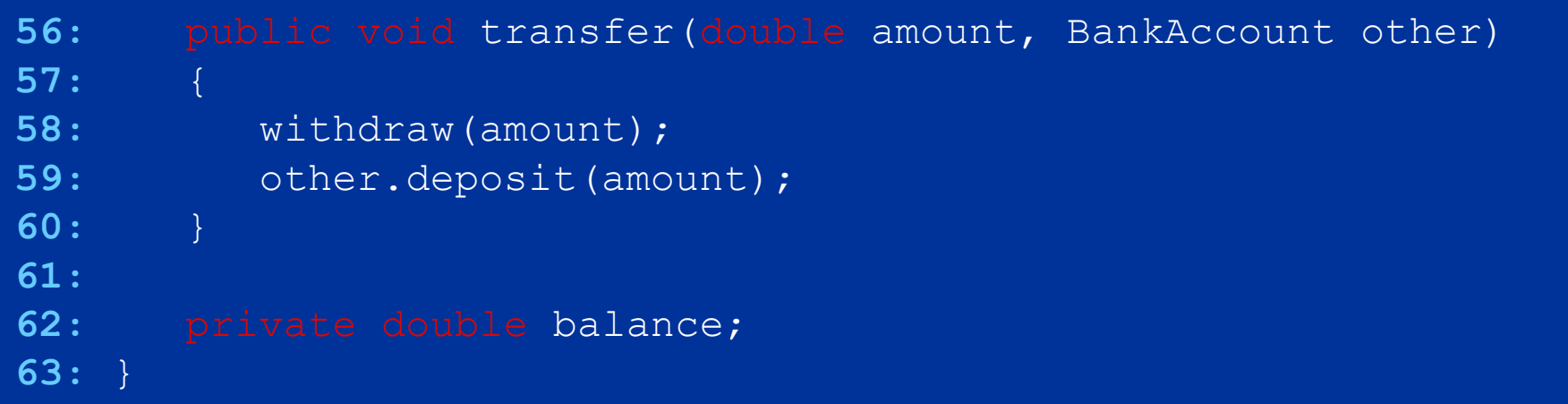

## **File CheckingAccount.java**

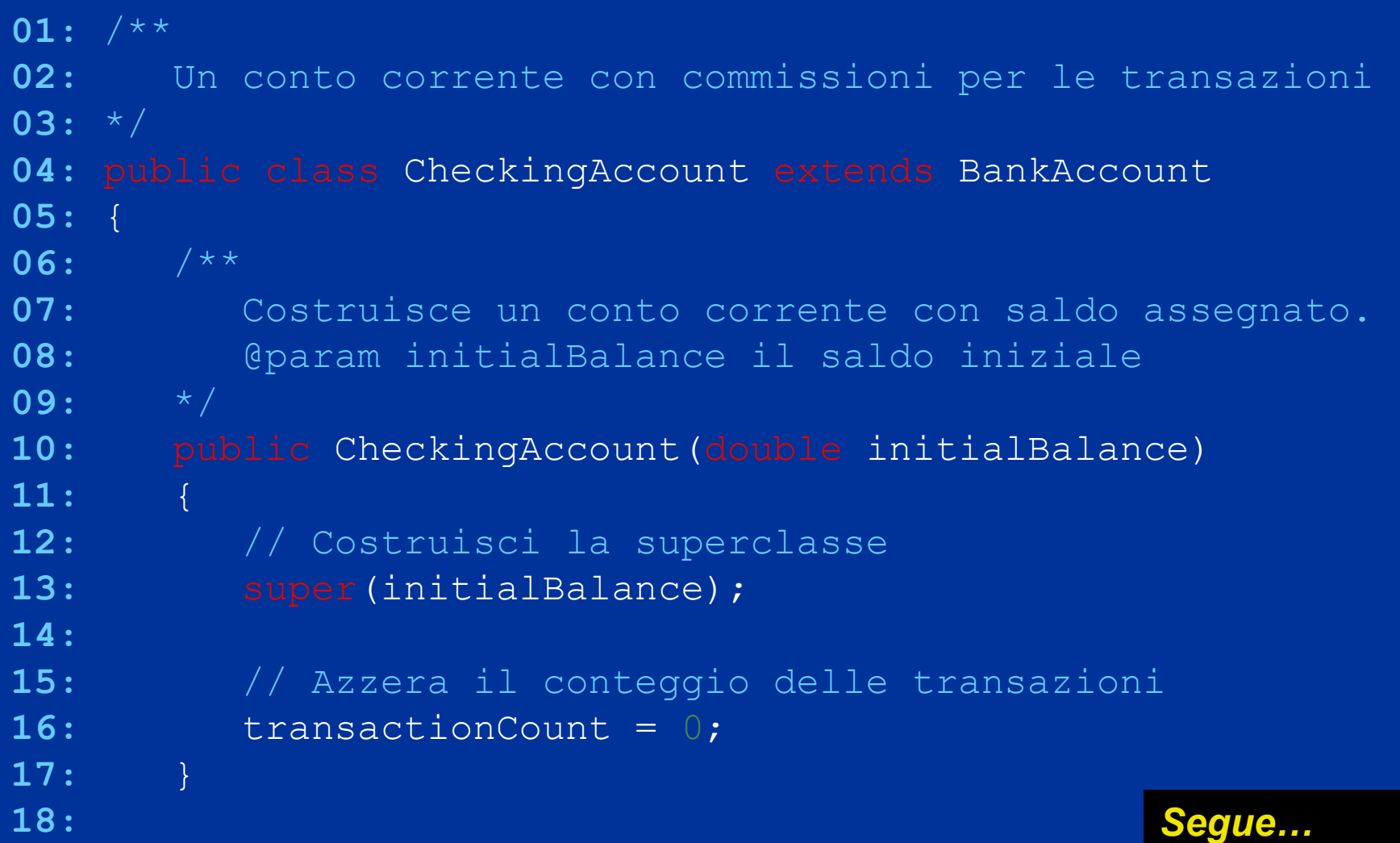

#### **File CheckingAccount.java**

```
19: public void deposit(double amount) 
20: { 
21: transactionCount++;
22: // Ora aggiungi amount al saldo
23: super.deposit(amount);
24: }
25: 
26: public void withdraw(double amount) 
27: { 
28: transactionCount++;
29: // Ora sottrai amount dal saldo
30: super.withdraw(amount); 
31: }
32: 
33: /**
34: Sottrae le commissioni accumulate 
35: e azzera il relativo conteggio.
36: */ Segue…
```
#### **File CheckingAccount.java**

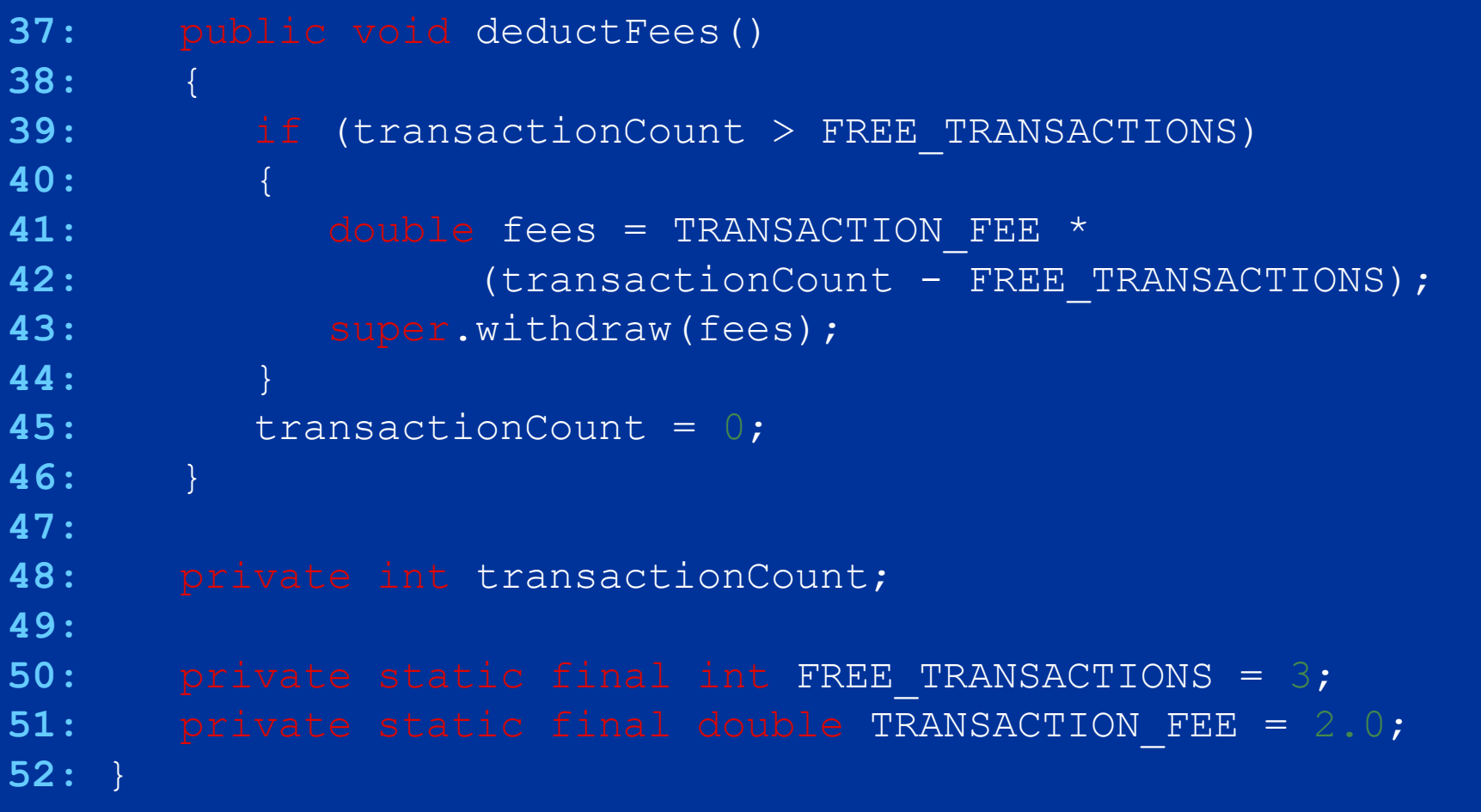

#### **File SavingsAccount.java**

```
01: /**
02: Un conto bancario che matura interessi a un tasso fisso.
03: */
04: public class SavingsAccount extends BankAccount
05: { 
06: /**
07: Costruisce un conto con tasso di interesse assegnato
08: @param rate il tasso di interesse
09: */
10: public SavingsAccount(double rate) 
11: { 
12: interestRate = rate;
13: }
14: 
15: /**
16: Aggiunge al saldo del conto gli interessi maturati.
17: */
                                                 Segue…
```
#### **File SavingsAccount.java**

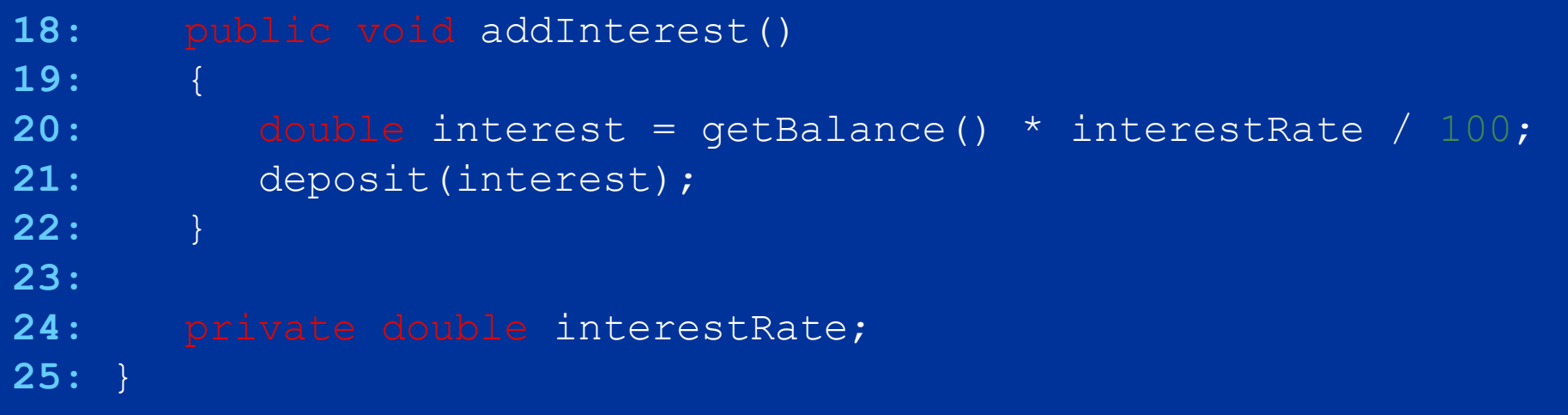

#### **Visualizza:**

Mom's savings balance: 7035.0 Expected: 7035 Harry's checking balance: 1116.0 Expected: 1116

## **Controllo di accesso**

- Java fornisce quattro livelli per il controllo di accesso a variabili, metodi e classi:
	- accesso public
		- Si può accedere alle caratteristiche pubbliche tramite i metodi di tutte le classi
	- **accesso** private
		- Si può accedere alle caratteristiche private solamente mediante i metodi della loro classe
	- accesso protected
		- consultate Argomenti avanzati 10.3
	- accesso di pacchetto
		- Se non fornite uno specificatore del controllo di accesso
		- Tutti i metodi delle classi contenute nello stesso pacchetto possono accedere alla caratteristica in esame.
		- E' una buona impostazione predefinita per le classi, ma è una scelta estremamente infelice per le variabili

# **Controllo di accesso**

- I campi di esemplare e le variabili statiche delle classi dovrebbero essere sempre private. Ecco un ristretto numero di eccezioni:
	- Le costanti pubbliche (variabili public static final) sono utili e sicure.
	- **E** necessario che alcuni oggetti, come System.out, siano accessibili a tutti i programmi, pertanto dovrebbero essere pubblici.
	- In rare occasioni alcune classi in un pacchetto devono cooperare molto strettamente: può essere utile fornire ad alcune variabili l'accesso di pacchetto. Le classi interne sono una soluzione migliore.

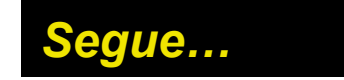

# **Controllo di accesso**

- **I metodi dovrebbero essere** public **o** private.
- L'accesso a classi e a interfacce può essere *pubblico* o di *pacchetto.*
	- Le classi che si usano per motivi limitati all'implementazione dovrebbero avere accesso di *pacchetto*; le potete nascondere ancora meglio spostandole in classi interne
		- in generale, le classi interne dovrebbero essere private; esistono alcuni rari esempi di classi interne pubbliche, come la classe Ellipse2D.Double
- L'accesso di *pacchetto* è utile molto di rado; la maggior parte delle variabili usa questo accesso per caso, perché il programmatore si è dimenticato di inserire la parola chiave private.

## **La superclasse universale** Object

 Ciascuna classe che non estende un'altra classe estende automaticamente la classe Object

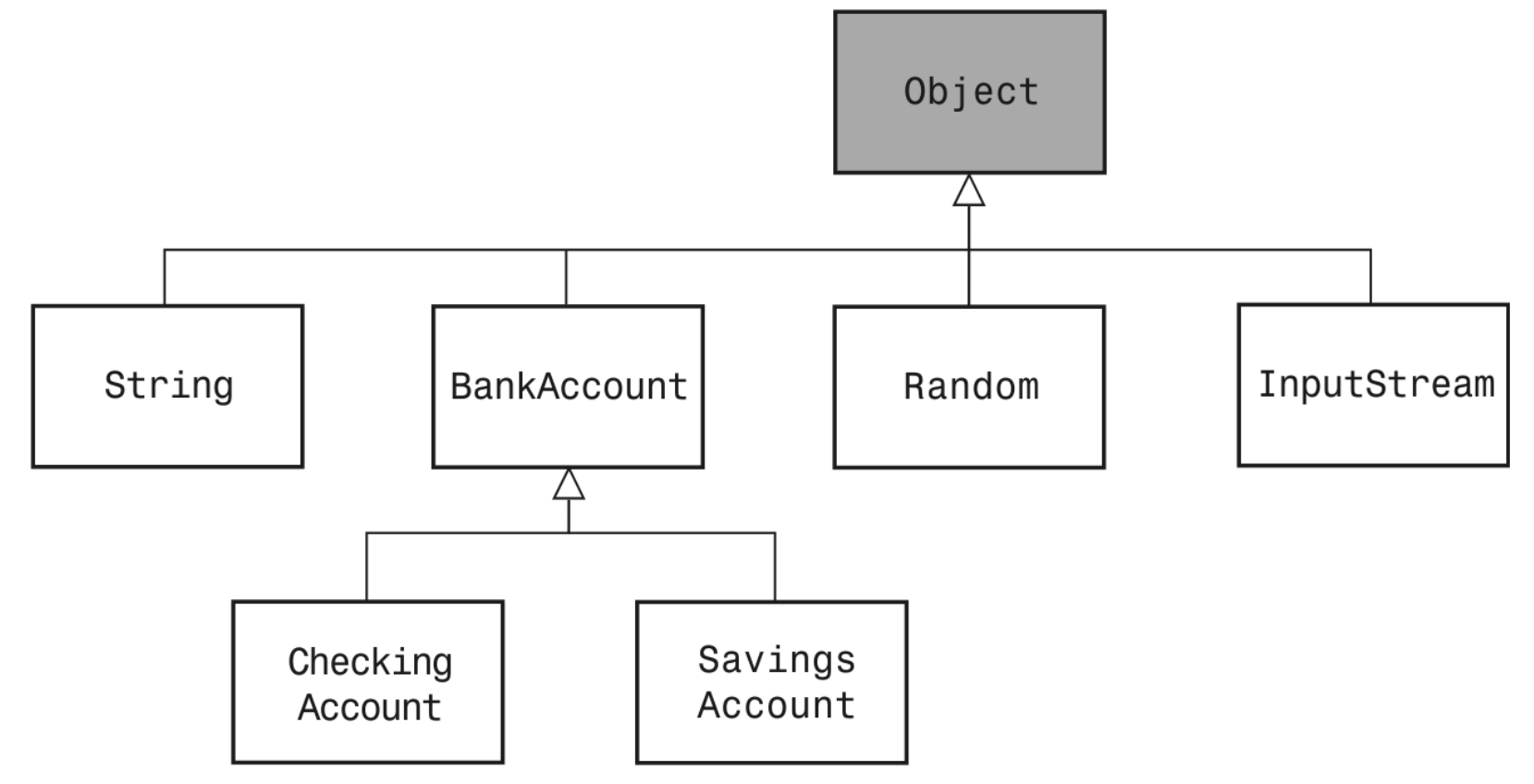

**Figura 8:** La classe Object é la superclasse di tutte le classi Java

## **La superclasse universale** Object

- **I metodi della classe** Object sono assai generici. Ecco quelli più utili:
	- **string toString()**
	- boolean equals(Object otherObject)
	- Object clone()
- Nelle vostre classi è opportuno sovrascrivere questi metodi.

# **Sovrascrivere il metodo** toString

- il metodo toString restituisce una rappresentazione in forma di stringa per ciascun oggetto
- E' utile per scovare errori logici

```
Rectangle box = new Rectangle(5, 10, 20, 30); 
String s = box.toString(); 
// s si riferisce alla stringa
// "java.awt.Rectangle[x=5,y=10,width=20,height=30]"
```
 Object.toString: ciò che viene stampato è il nome della classe seguito dal *codice hash* dell'oggetto

```
BankAccount momsSavings = new BankAccount(5000); 
String s = momsSavings.toString(); 
//s si riferisce a qualcosa di simile a "BankAccount@d24606bf"
```
# **Sovrascrivere il metodo** toString

 Se si vuole sapere cosa si trova all'interno dell'oggetto, il metodo toString della classe Object non sa cosa si trovi all'interno della nostra classe BankAccount: dobbiamo sovrascrivere il metodo:

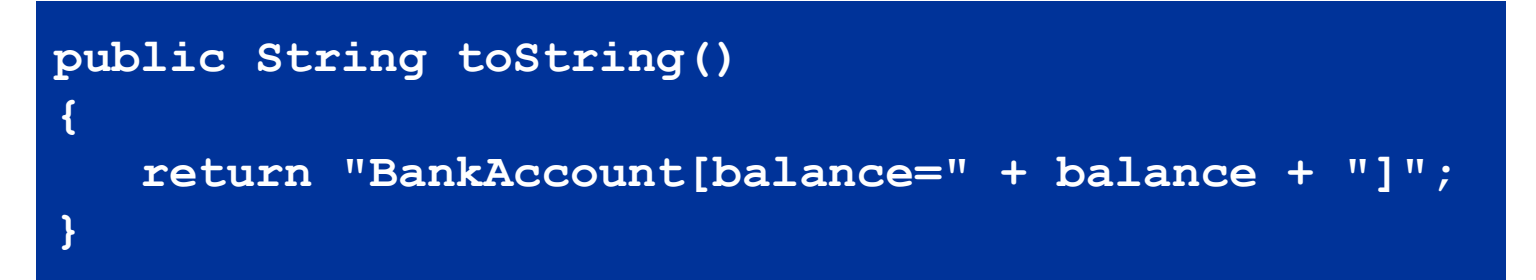

Questo sistema funziona meglio:

```
BankAccount momsSavings = new BankAccount(5000); 
String s = momsSavings.toString(); 
// s si riferisce alla stringa "BankAccount[balance=5000]"
```
# **Sovrascrivere il metodo** equals

 Il metodo equals viene invocato quando volete confrontare il contenuto di due oggetti

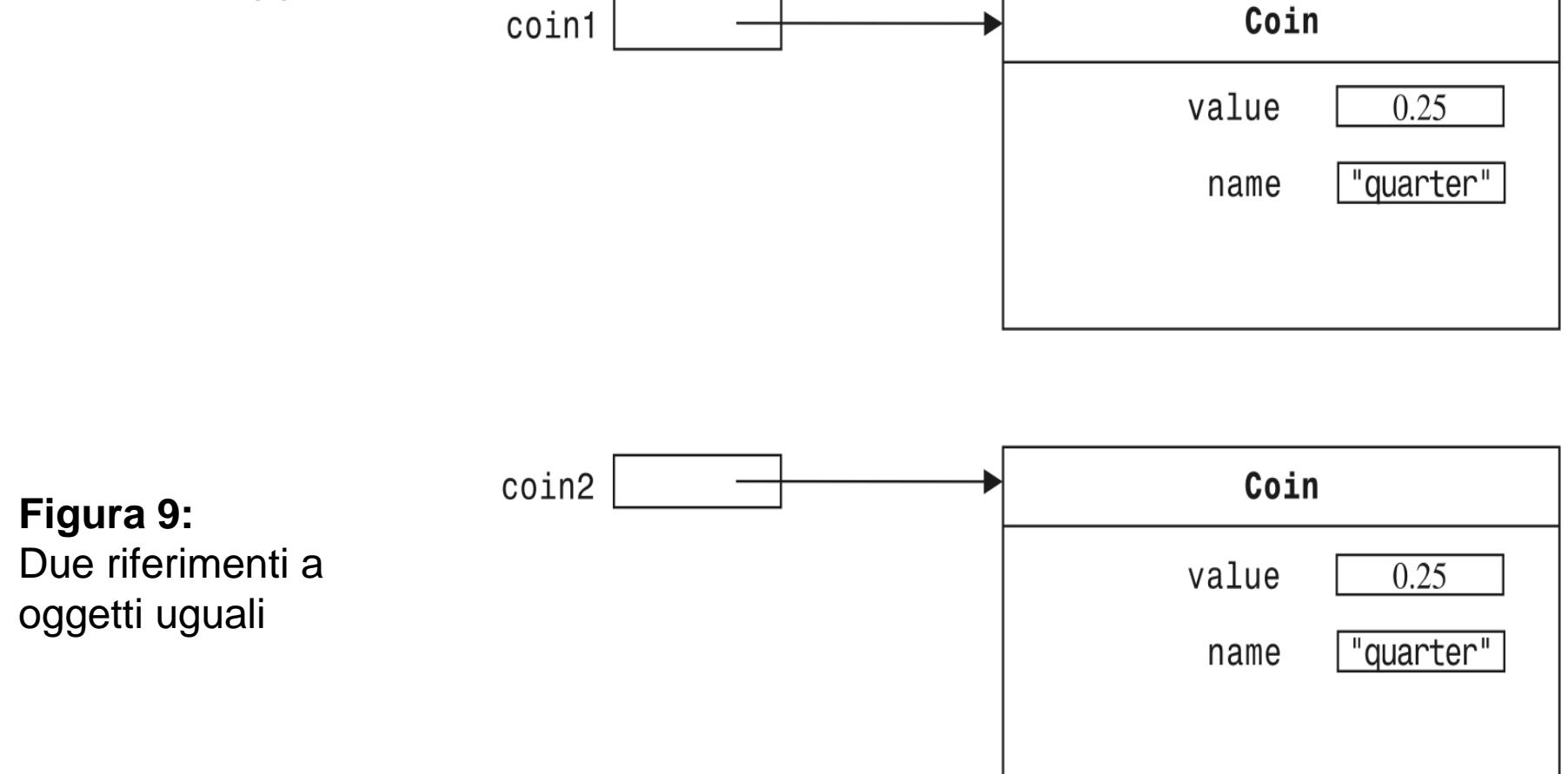

# **Sovrascrivere il metodo** equals

 Esiste una differenza rispetto al confronto mediante l'operatore ==, che verifica se due riferimenti puntano allo *stesso* oggetto

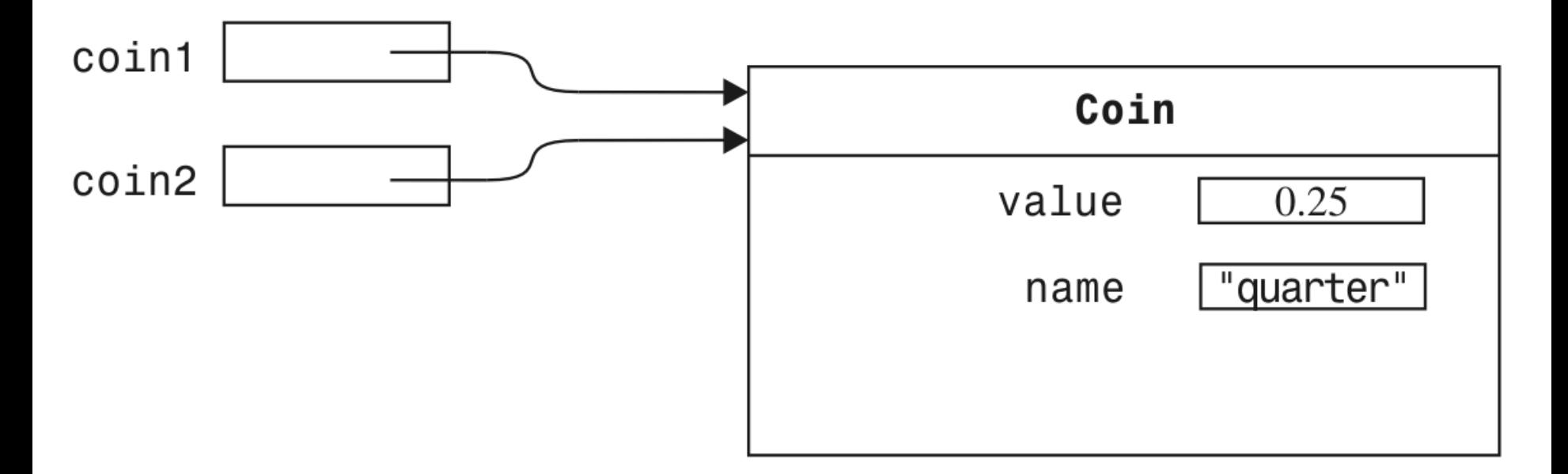

**Figura 10:** Due riferimenti allo stesso oggetto

# **Sovrascrivere il metodo** equals

- **Definite il metodo** equals in modo che verifichi se due oggetti hanno identiche informazioni di stato.
- Quando ridefinite il metodo, non vi è permesso modificare la firma del metodo stesso, dovete invece eseguire un *cast* sul parametro

```
public class Coin 
{ 
    public boolean equals(Object otherObject) 
\mathbf{f} = \mathbf{f} Coin other = (Coin) otherObject; 
        return name.equals(other.name) && value == other.value; 
 } 
}
```
 Dovreste sovrascrivere anche il metodo hashCode, in modo che oggetti uguali abbiano lo stesso codice hash

# **Sovrascrivere il metodo** clone

**-** Copiare un riferimento a un oggetto fornisce semplicemente due riferimenti allo stesso oggetto:

**BankAccount account = new BankAccount(1000); BankAccount account2 = account;**

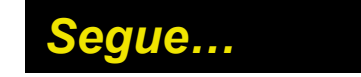

## **Sovrascrivere il metodo** clone

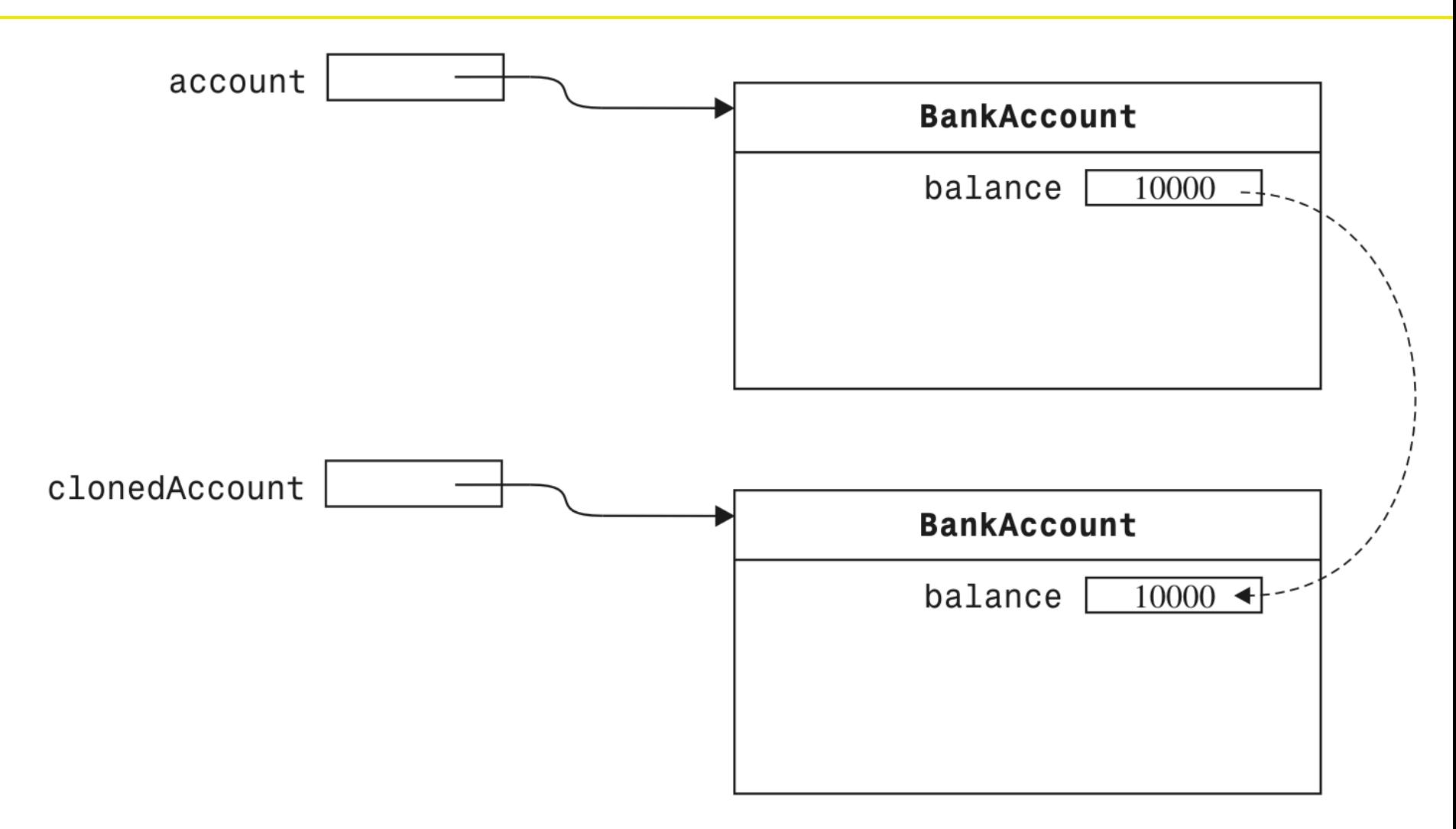

#### **Figura 11:** Clonazione di un oggetto *Segue…*

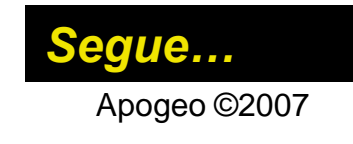

# **Sovrascrivere il metodo** clone

- **La realizzazione del metodo** clone è un po' più difficile della realizzazione dei metodi toString e equals: consultate gli Argomenti avanzati 10.6 per maggiori dettagli.
- Supponiamo che qualcuno abbia realizzato il metodo clone per la classe BankAccount. Ecco come invocarlo:

**BankAccount clonedAccount = (BankAccount) account.clone();**

Il tipo di dato che viene restituito dal metodo clone è  $\circ$ bject. Quando invocate il metodo, dovete usare un cast

#### **Realizzare il metodo** clone

Crea una copia detta *copia superficiale*.

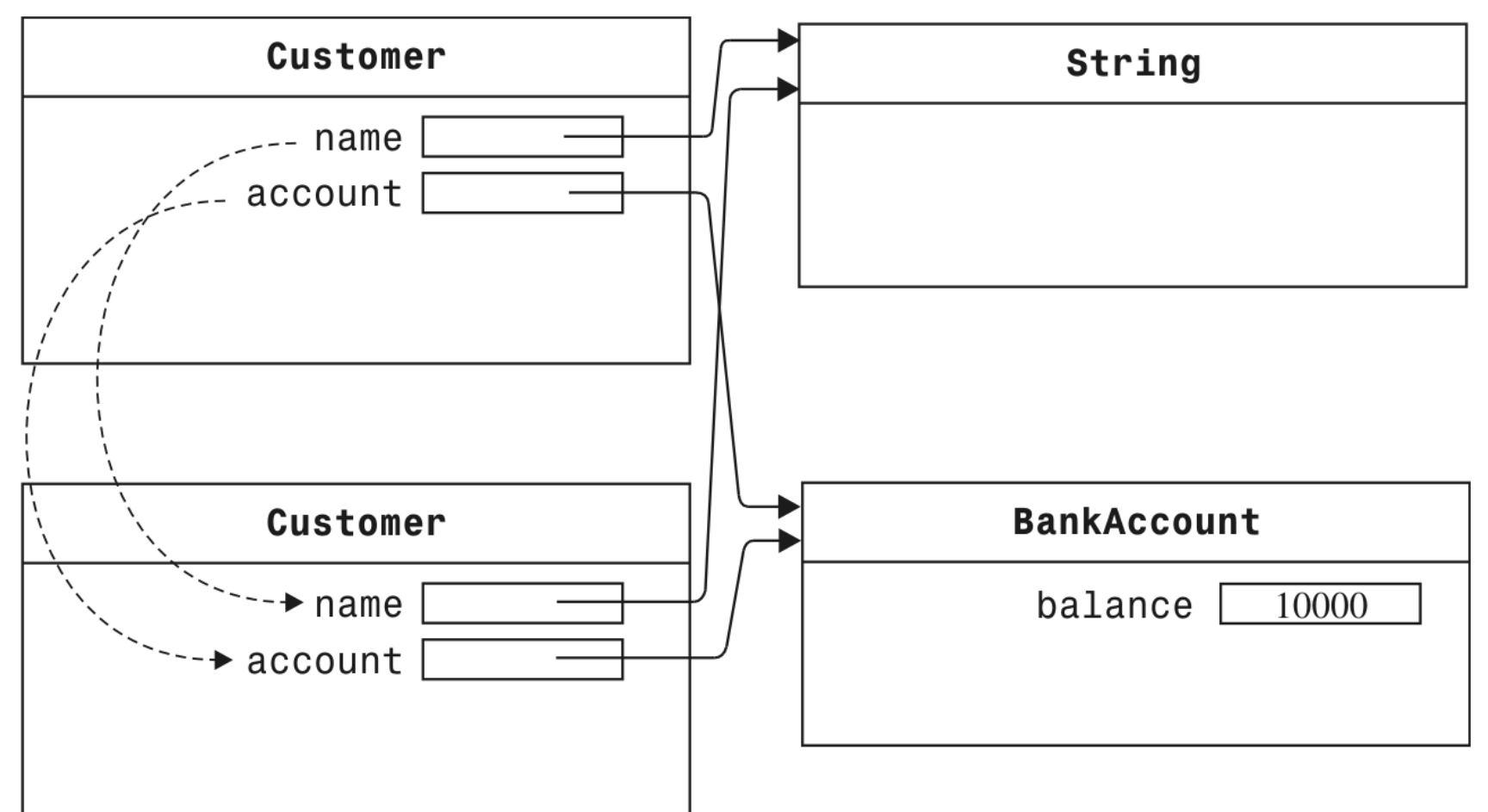

**Figure 12:** Il metodo clone crea una copia superficiale

# **Realizzare il metodo** clone

- Il metodo Object.clone non clona sistematicamente tutti i sotto-oggetti
- Bisogna usarlo con cautela
- Il metodo viene dichiarato protected:questo impedisce di chiamare x.clone() per sbaglio, se la classe a cui appartiene x non ha ridefinito clone come metodo pubblico.
- Object.clone controlla che l'oggetto da clonare realizzi l'interfaccia Cloneable; in caso contrario, lancia un'eccezione. Queste protezioni implicano che i legittimi invocanti di Object.clone() paghino un prezzo: intercettare l'eccezione *anche se la loro classe realizza* Cloneable.

# **L'ereditarietà per personalizzare i frame**

- Usate l'ereditarietà per rendere i frame complessi più semplici da capire
- **Definite una sottoclasse di** JFrame
- Memorizzate i componenti in campi di esemplare
- Inizializzateli nel costruttore della vostra sottoclasse

 Se il codice del costruttore diventa troppo complesso, aggiungete semplicemente metodi ausiliari

# **Eleborare testo in ingresso**

 Usate JTextField per fornire all'utente uno spazio per digitare dati in ingresso

```
final int FIELD WIDTH = 10;
```
final JTextField rateField = new JTextField(FIELD\_WIDTH);

Posizionate un esemplare di Jlabel accanto a ogni campo di testo

JLabel rateLabel = new JLabel("Interest Rate: ");

 Fornite un pulsante che l'utente possa premere per segnalare che i dati sono pronti per essere elaborati

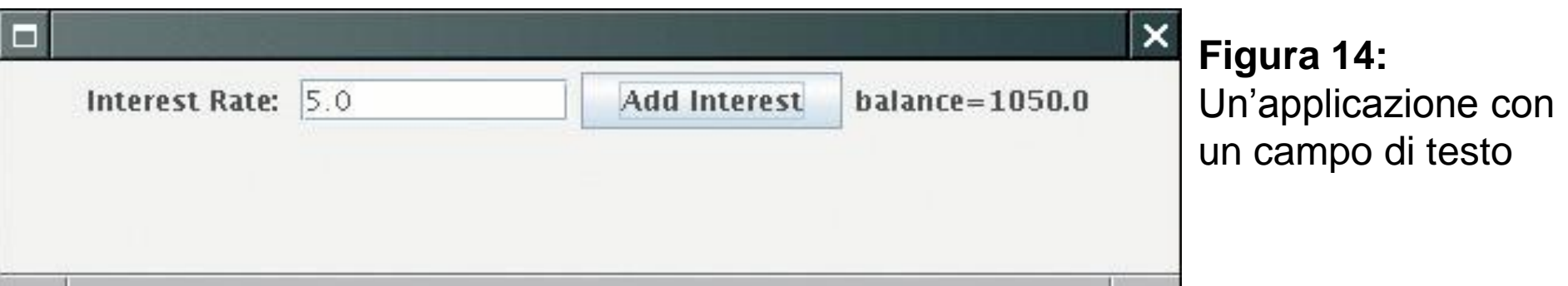

# **Elaborare testo in ingresso**

 Quando viene premuto tale pulsante, il suo metodo actionPerformed leggi i dati introdotti dall'utente nei campi di testo (usando getText)

```
class AddInterestListener implements ActionListener 
\{ public void actionPerformed(ActionEvent event) 
\{ double rate = 
          Double.parseDouble(rateField.getText()); 
 . . . 
 } 
}
```
## **File InvestmentViewer3.java**

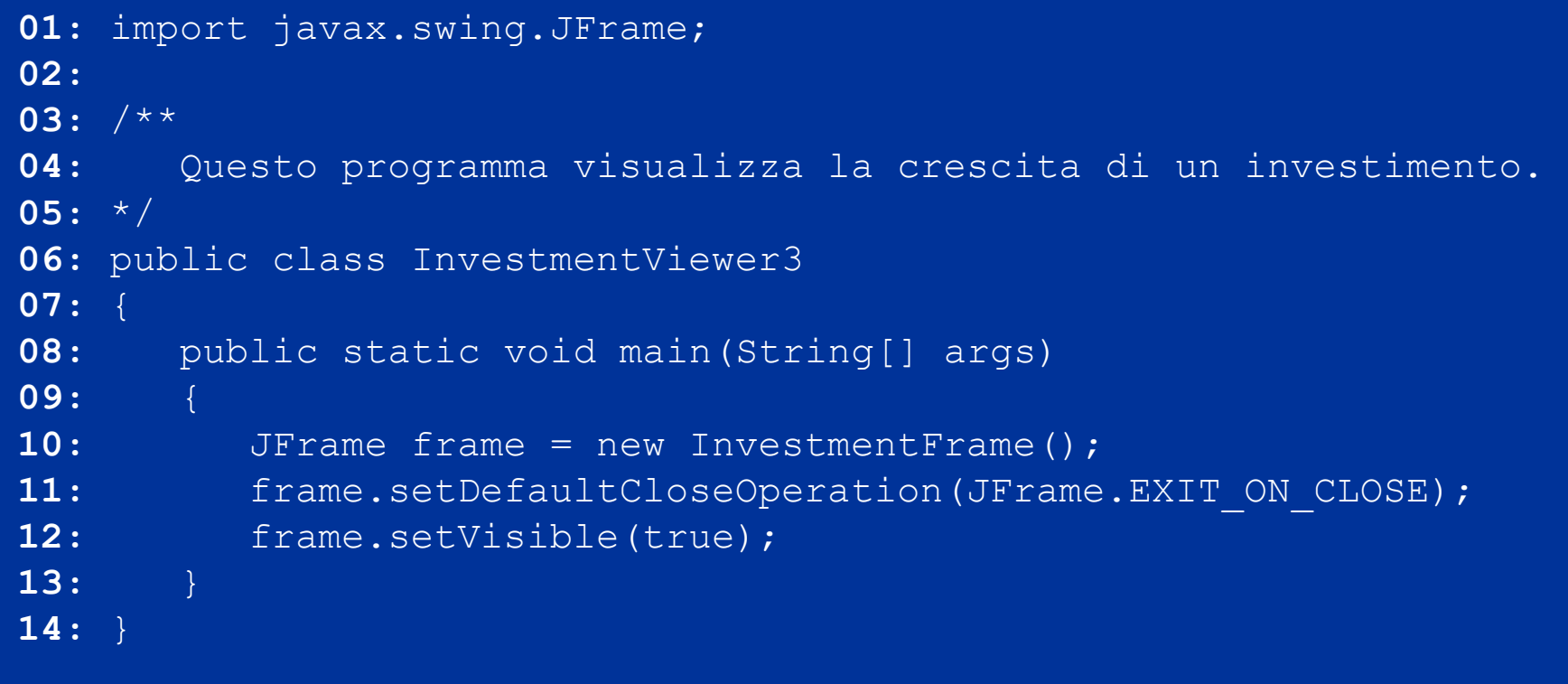

# **File InvestmentFrame.java**

```
01: import java.awt.event.ActionEvent;
02: import java.awt.event.ActionListener;
03: import javax.swing.JButton;
04: import javax.swing.JFrame;
05: import javax.swing.JLabel;
06: import javax.swing.JPanel;
07: import javax.swing.JTextField;
08:
09: /**
10: Questo frame visualizza la crescita di un investimento con 
       interesse variabile.
11: */
12: public class InvestmentFrame extends JFrame
13: {
14: public InvestmentFrame()
15: { 
16: account = new BankAccount(INITIAL BALANCE);
17:
18: // Usiamo campi di esemplare per i componenti 
19: resultLabel = new JLabel("balance: " +account.getBalance());
20:
```
## **File InvestmentFrame.java**

```
21: // usiamo metodi ausiliari 
22: createTextField();
23: createButton();
24: createPanel();
25:
26: setSize(FRAME_WIDTH, FRAME_HEIGHT);
27: }
28:
29: private void createTextField()
30: {
31: rateLabel = new JLabel("Interest Rate: ");
32:
33: final int FIELD WIDTH = 10;
34: rateField = new JTextField(FIELD WIDTH);
35: rateField.setText("" + DEFAULT RATE);
36: }
37: 
38: private void createButton()
39: {
40: button = new JButton("Add Interest");
41:
```
# **File InvestmentFrame.java**

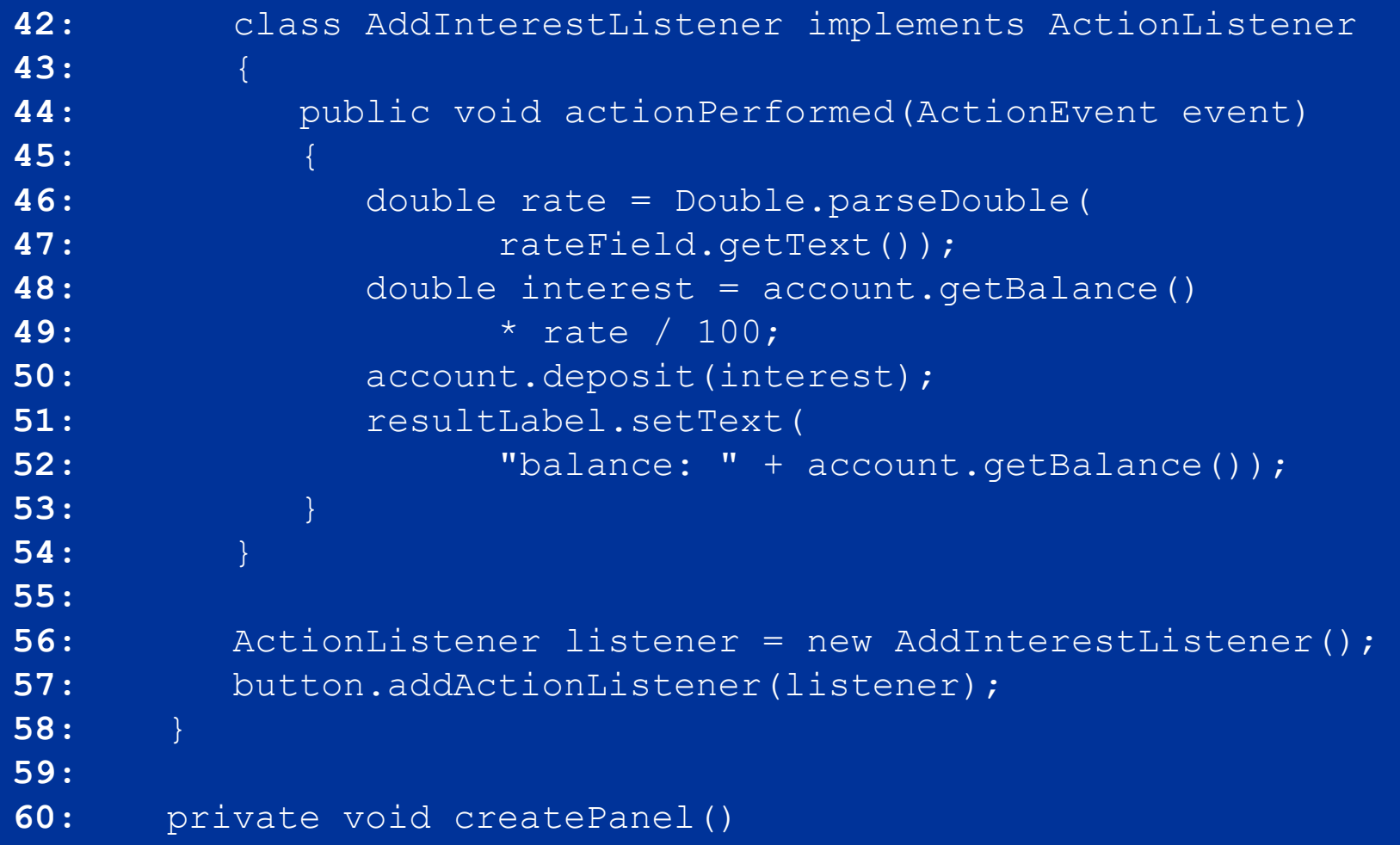
```
61: {
62: panel = new JPanel();
63: panel.add(rateLabel);
64: panel.add(rateField);
65: panel.add(button);
66: panel.add(resultLabel); 
67: add(panel);
68: }
69: 
70: private JLabel rateLabel;
71: private JTextField rateField;
72: private JButton button;
73: private JLabel resultLabel;
74: private JPanel panel;
75: private BankAccount account;
76: 
77: private static final int FRAME_WIDTH = 450;
78: private static final int FRAME_HEIGHT = 100;
79: 
80: private static final double DEFAULT RATE = 5;
81: private static final double INITIAL BALANCE = 1000;
82: }
```
### **Aree di testo**

 $\blacksquare$  Usate un oggetto di tipo  $JTextArea$  per visualizzare più linee di testo

 Potete specificare il numero di righe e di colonne final int ROWS =  $10$ ; final int COLUMNS =  $30$ ; JTextArea textArea = new JTextArea(ROWS, COLUMNS);

 Usate setText per impostare il testo di un campo di testo o di un'area di testo

Usate append per aggiungere testo alla fine di un'area di testo

 Usate caratteri di "andata a capo" per separare le linee textArea.append(account.getBalance() + "\n");

 Se volete usare un campo di testo o un'area di testo soltanto per la visualizzazione, potete usare il metodo setEditable textArea.setEditable(false);

## **Aree di testo**

 Usate JScrollPane per aggiungere barre di scorrimento a un'area per il testo

JTextArea textArea = new JTextArea(ROWS, COLUMNS);

```
JScrollPane scrollPane = new JScrollPane(textArea);
```
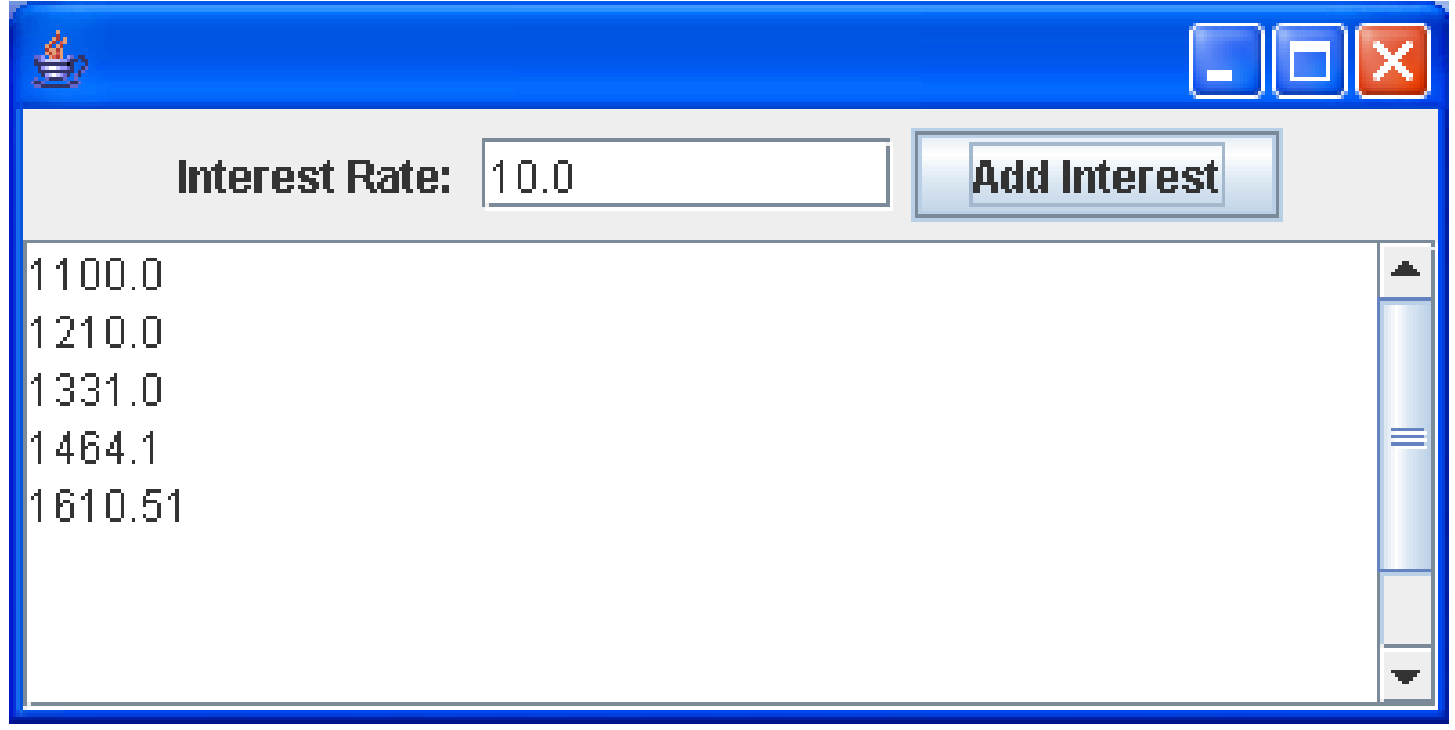

**Figura 15:** L'applicazione di visualizzazione di investimenti con un campo di testo

```
01: import java.awt.event.ActionEvent;
02: import java.awt.event.ActionListener;
03: import javax.swing.JButton;
04: import javax.swing.JFrame;
05: import javax.swing.JLabel;
06: import javax.swing.JPanel;
07: import javax.swing.JScrollPane;
08: import javax.swing.JTextArea;
09: import javax.swing.JTextField;
10:
11: /**
12: Questo frame visualizza la crescita di un investimento con 
       interesse variabile.
13: */
14: public class InvestmentFrame extends JFrame
15: {
16: public InvestmentFrame()
17: { 
18: account = new BankAccount (INITIAL BALANCE);
19: resultArea = new JTextArea (AREA ROWS, AREA COLUMNS);
20: resultArea.setEditable(false);
1998 - Segue...<br>21: Segue...
```

```
22: // Usiamo metodi ausiliari 
23: createTextField();
24: createButton();
25: createPanel();
26:
27: setSize(FRAME_WIDTH, FRAME_HEIGHT);
28: }
29:
30: private void createTextField()
31: {
32: rateLabel = new JLabel("Interest Rate: ");
33:
34: final int FIELD WIDTH = 10;
35: rateField = new JTextField(FIELD_WIDTH);
36: rateField.setText("" + DEFAULT_RATE);
37: }
38: 
39: private void createButton()
40: {
41: button = new JButton("Add Interest");
42: Segue…
```
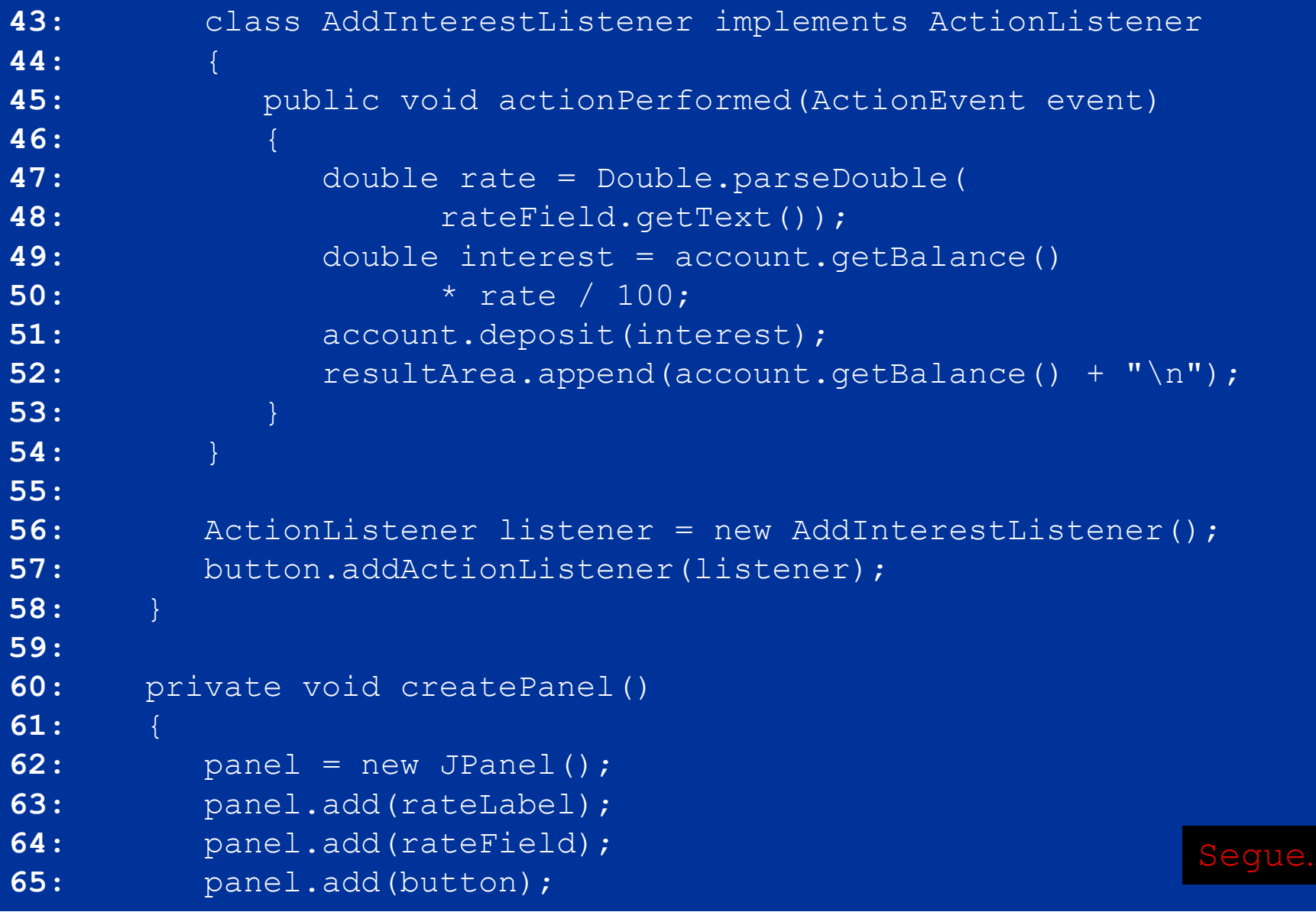

```
66: JScrollPane scrollPane = new JScrollPane(resultArea);
67: panel.add(scrollPane); 
68: add(panel);
69: }
70: 
71: private JLabel rateLabel;
72: private JTextField rateField;
73: private JButton button;
74: private JTextArea resultArea;
75: private JPanel panel;
76: private BankAccount account;
77: 
78: private static final int FRAME_WIDTH = 400;
79: private static final int FRAME_HEIGHT = 250;
80: 
81: private static final int AREA_ROWS = 10;
82: private static final int AREA_COLUMNS = 30;
83: 
84: private static final double DEFAULT RATE = 5;
85: private static final double INITIAL_BALANCE = 1000; 
86: }
```